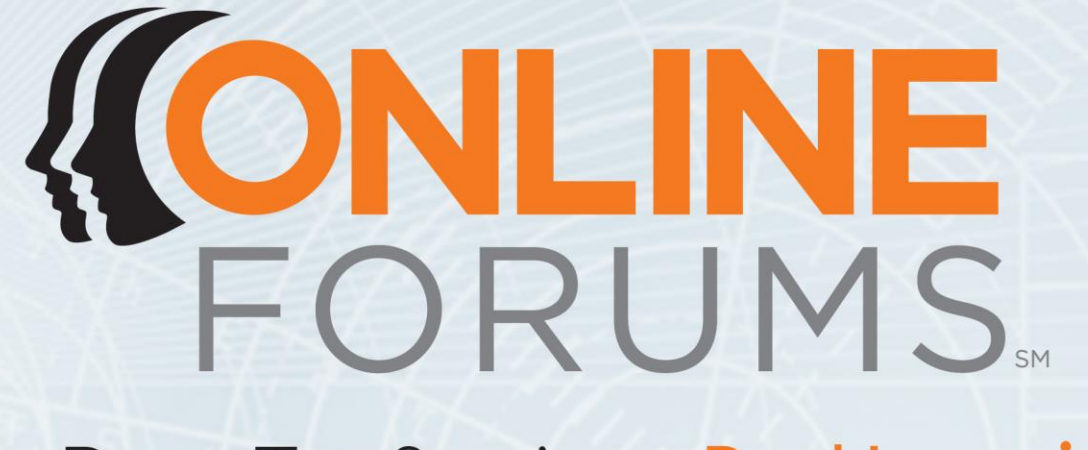

# Two Days. Ten Sessions. Real Learning.

**Virtual Classroom and Blended Learning: Strategies and Techniques** February 25 & 26, 2015

### **402**

## **Using Enterprise Social Networks to Create a Virtual Learning Environment**

Yvonney Huth, Citigroup

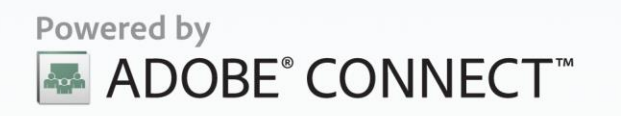

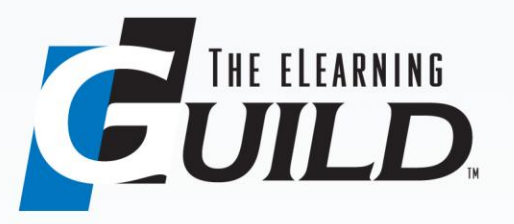

### **KUNLINE** Virtual Classroom and Blended Learning: **FORUMS.** Strategies and Techniques— February 25 & 26, 2015

### Virtual Learning Environment Feature Recommendations

Many social collaboration applications offer a variety of tools that designers, managers, and facilitators can use to engage participants to create an effective virtual learning environment (VLE). Here are some common features available in Enterprise Social Networks and example activities:

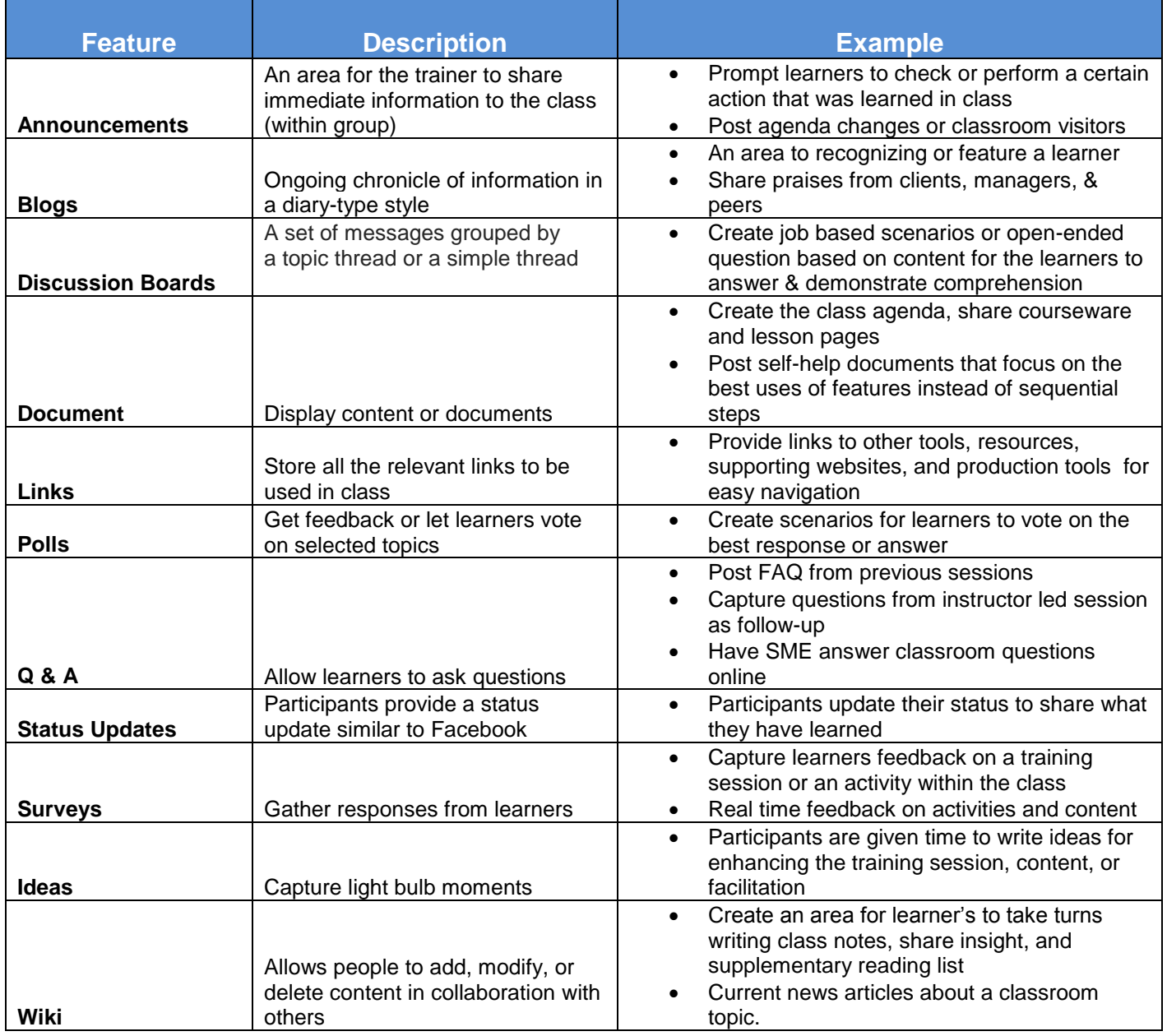